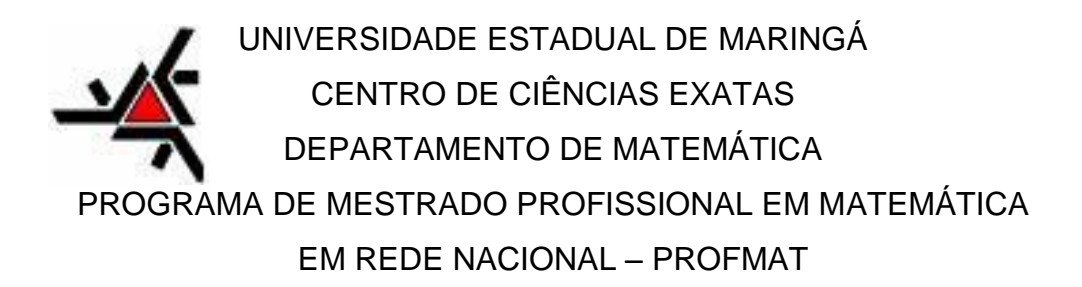

# **USO DO VISUAL CLASS NO DESENVOLVIMENTO DAS AULAS DE MATEMÁTICA NO ENSINO MÉDIO**

**MARCOS TAKASHI AOKI**

Maringá - PR 2014

**MARCOS TAKASHI AOKI**

# **USO DO VISUAL CLASS NO DESENVOLVIMENTO DAS AULAS DE MATEMÁTICA NO ENSINO MÉDIO**

Monografia apresentada ao Programa de Mestrado Profissional em Matemática em Rede Nacional – PROFMAT, Universidade Estadual de Maringá – UEM, como parte dos requisitos para obtenção do título de Mestre.

Orientador Prof Dr. Wesley Vagner Ines Shirabayashi

## FICHA CATALOGRÁFICA

Aoki, Marcos Takashi.

A647u Uso do Visual Class no desenvolvimento de aulas de matemática no ensino médio / Marcos Takashi Aoki. - 2014 55 f. : il. color.

> Orientador: Wesley Vagner Inês Shirabayashi. Dissertação (mestrado) - Universidade Estadual de Maringá. Centro de Ciências Exatas, Maringá, 2014.

> 1. Trigonometria no triângulo retângulo. 2. Visual Class (programa de computador). 3. Laboratório de informática. I. Shirabayashi, Wesley Vagner Inês. II. Universidade Estadual de Maringá. Centro de Ciências Exatas. III. Título.

#### **MARCOS TAKASHI AOKI**

# USO DO VISUAL CLASS NO DESENVOLVIMENTO DAS AULAS DE **MATEMÁTICA NO ENSINO MÉDIO**

Trabalho de Conclusão de Curso, apresentada ao Programa de Mestrado Profissional em Matemática em Rede Nacional do Departamento de Matemática, Centro de Ciências Exatas da Universidade Estadual de Maringá, como parte dos requisitos necessários para a obtenção do título de Mestre em Matemática tendo a Comissão Julgadora composta pelos membros:

COMISSÃO JULGADORA:

Wird und Wester franchischen

DMA/Universidade Estadual de Maringá (Presidente)

Jen Le Siena Universidade Federal do Mato Grosso do Sul - Campo Grande - MS

Enerson Orbs Raskley

Prof. Dr. Emerson Vitor Castelani DMA/Universidade Estadual de Maringá

Aprovada em: 18 de fevereiro de 2014. Local de defesa: Auditório do Departamento de Matemática, Bloco F67, campus da Universidade Estadual de Maringá.

Dedico este trabalho à minha família, que pode compreender, todas as vezes em que não estive presente, dedicando-me à realização deste curso.

Aos colegas, pelas vivências compartilhadas, às amizades construídas, e pela cumplicidade e interação nos momentos mais difíceis.

Aos mestres que sempre estiveram próximos, dedicados e compreensivos com as nossas dúvidas e incertezas.

À Deus pela Luz que sempre ilumina os meus passos.

## **AGRADECIMENTOS**

A minha família pela compreensão, nos momentos em que deixei de atender a pequenos pedidos, devido à dedicação aos estudos.

Ao meu orientador, Prof. Dr. Wesley Vagner Ines Shirabayashi e aos professores que não mediram esforços para que pudéssemos concluir o curso.

Aos colegas, companheiros fiéis, nos momentos de desânimo, e pelos incentivos no decorrer de todo o processo.

A Caltech Informática pelo apoio na elaboração e orientação do uso do Visual Class.

À Deus, pela Luz que sempre me guiou e dá a força necessária para que alcancemos os nossos objetivos.

A CAPES pelo apoio financeiro.

*"É só do prazer que surge a disciplina e a vontade de aprender. É justamente quando o prazer está ausente que a ameaça se torna necessária".*

*Rubem Alves*

#### **RESUMO**

É sabido que cada aluno responde diferentemente a uma mesma prática de ensino, devido às várias habilidades que cada um deles possui aos níveis de motivação individuais e do grupo, bem como, de suas experiências pessoais positivas ou negativas naquele campo de estudo. O uso do computador em sala de aula veio mostrar àquele aluno acostumado a uma vivência cotidiana entre vídeo games, câmeras digitais, computadores, scanners, impressoras coloridas, softwares e internet, que a escola é o espaço onde tais instrumentos, de diversão ou de trabalho, tornam-se ferramentas úteis ao ensino. Neste sentido, o Projeto "Uso do Visual Class no desenvolvimento de aulas de Matemática no Ensino Médio" refere-se ao uso do software de autoria Visual Class na elaboração de aulas, com a apresentação dos conteúdos a serem abordados, de forma lúdica e interativa, possibilitando aos educandos a resolução das atividades propostas, retomando o conteúdo, sempre que necessário. O presente projeto foi elaborado, após a verificação da necessidade de ter uma nova alternativa para o ensino de determinados conteúdos matemáticos, na qual, o aluno apresente dificuldade em aplicar conhecimentos matemáticos na resolução de problemas no cotidiano. A utilização do software para o desenvolvimento do projeto se dá em decorrência da possibilidade da utilização de dinâmicas de explorar os conteúdos de Trigonometria no Triangulo Retângulo, proporcionando um aprendizado lúdico e interativo.

Palavras-chave: Tecnologia. Informação. Educação. Uso do Visual Class.

## **ABSTRACT**

It is known that each student responds differently to the same teaching practice, due to various skills that each possesses levels of individual and group motivation, as well as their positive or negative personal experiences in that field of study . The use of computers in the classroom came to that show used to a daily experience between video games, digital cameras, computers, scanners, color printers, software and internet student, the school is the space where such instruments , fun or work become useful teaching tools. In this sense, the project "Use of Visual Class in the development of mathematics classes in high school " refers to the use of authoring software Visual Class in the preparation of lessons, with the presentation of content to be covered in a fun and interactive way, enabling learners to resolution of the proposed activities, resuming content where necessary . This project was designed , after verifying the need for a new alternative for teaching certain math concepts , in which the student presents difficulty in applying mathematical knowledge to solve problems in everyday life. The use of software development project are the result of the possibility of using dynamic exploring the contents of the right triangle trigonometry, providing a fun and interactive learnin

Keywords: Tech. Information. Education. Use the Visual Class.

# **SUMÁRIO**

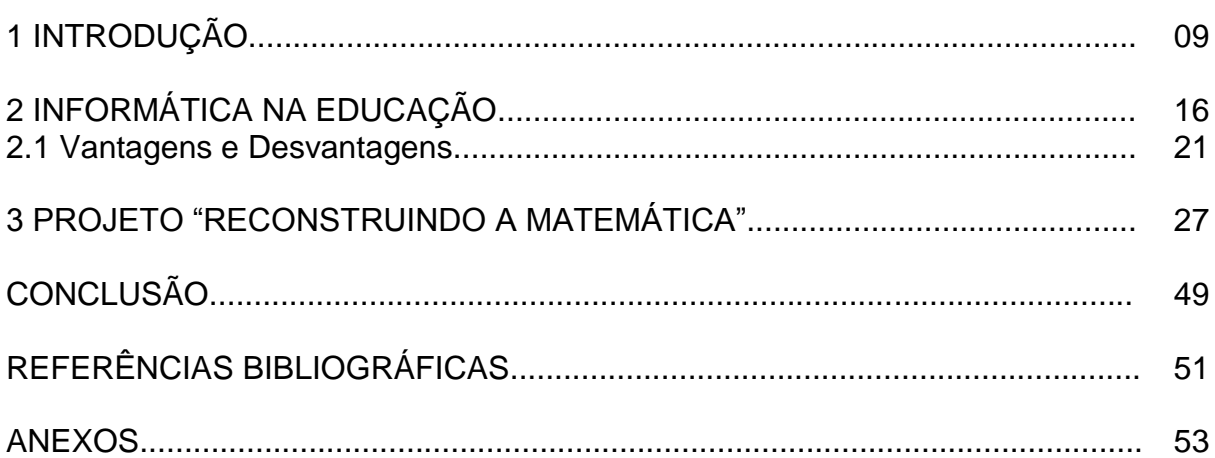

## **1 INTRODUÇÃO**

1

A educação é um dos principais pilares de uma sociedade organizada. Para Freire (2005, p. 33), "[...] educar é substantivamente formar". Sendo assim, torna-se importante refletir sobre que tipo de educação se tem praticado e a filosofia que subjaz<sup>1</sup> ao processo de formar cidadãos.

A educação engloba o ato de ensinar e aprender num movimento constante e uníssono<sup>2</sup>, daí ser possível compreender a afirmação de Freire (2005, p. 23): "[...] quem ensina aprende ao ensinar e quem aprende ensina ao aprender".

Esse movimento de ensinar e aprender pode se efetivar também em situações não formais de ensino, sendo comum no cotidiano das pessoas e de suas profissões. É possível depreender que ensinar e aprender pode se dar nas interações grupais, entre professores e alunos, bem como nos diferentes relacionamentos interpessoais em que formar, informar, orientar, encaminhar provocam e estimulam aprendizagens.

Assim, as práticas, as formas, as metodologias e as estratégias utilizadas para ensinar e aprender podem se dar em estudos de natureza diversa, em modalidades de ensino presencial, modular, entre outras. Nesse caso, há sempre uma pessoa presente sobre a qual recai a responsabilidade pela articulação dos saberes.

Neste sentido, a Secretaria de Estado da Educação, do Estado de São Paulo, considerando a necessidade de sanar as deficiências dos educandos quanto ao desenvolvimento de habilidades e competências, implantou o Projeto "Avaliação da Aprendizagem em Processo", com o objetivo de diagnosticar as habilidades e competências não desenvolvidas pelos educandos, através de prova diagnostica, versando os conteúdos já estudados pelos mesmos. A Avaliação da Aprendizagem em Processo com o intuito de apoiar o trabalho do Professor em sala de aula e também de subsidiar a elaboração do plano de ação para os processos de recuperação, coloca a disposição da escola materiais com orientações para leitura e analise dos resultados das provas.

<sup>&</sup>lt;sup>1</sup> Subjaz: do verbo subjazer. Significa: 1. Estar deitado ou colocado debaixo de. 2. Estar submetido, subordinado a.<br><sup>2</sup>

<sup>2</sup> Uníssono: que tem o mesmo som ou número de vibrações; s.m. concomitância de sons de igual altura.

Na EE Professora Angélica de Oliveira, em Álvares Machado, Diretoria de Ensino da Região de Presidente Prudente, Estado de São Paulo. A prova foi composta por dez questões, sendo que as questões 9 e 10 eram dissertativas e as demais objetivas, na qual abordavam as seguintes habilidades $^3$ :

- 1. Identificar os gráficos de funções polinomiais de 1° e 2º graus, conhecidos os seus coeficientes e vice-versa;
- 2. Reconhecer círculos/circunferência, seus elementos e algumas de suas relações;
- 3. Resolver problemas envolvendo as relações métricas fundamentais com triângulos retângulos;
- 4. Resolver problemas que envolvam equações do 1º grau;
- 5. Resolver problemas que envolvam equações do 2º grau;
- 6. Resolver problemas em diferentes contextos, envolvendo as relações métricas dos triângulos retângulos (Teorema de Pitágoras);
- 7. Realizar operações simples com polinômios;
- 8. Resolver problemas que envolvam porcentagem em situações relacionadas a analise e a interpretação de diferentes índices estatísticos;
- 9. Resolver problema que envolva razões trigonométricas no triângulo retângulo (seno, cosseno e tangente);
- 10.Resolver situações problema por intermédio de sistemas lineares até a 3ª ordem.

Analisando as provas realizadas no primeiro semestre, da 3ª série do Ensino Médio, do período da manhã, na qual, 89 (oitenta e nove) alunos realizaram a prova, cujo desempenho está representado na Tabela 1.

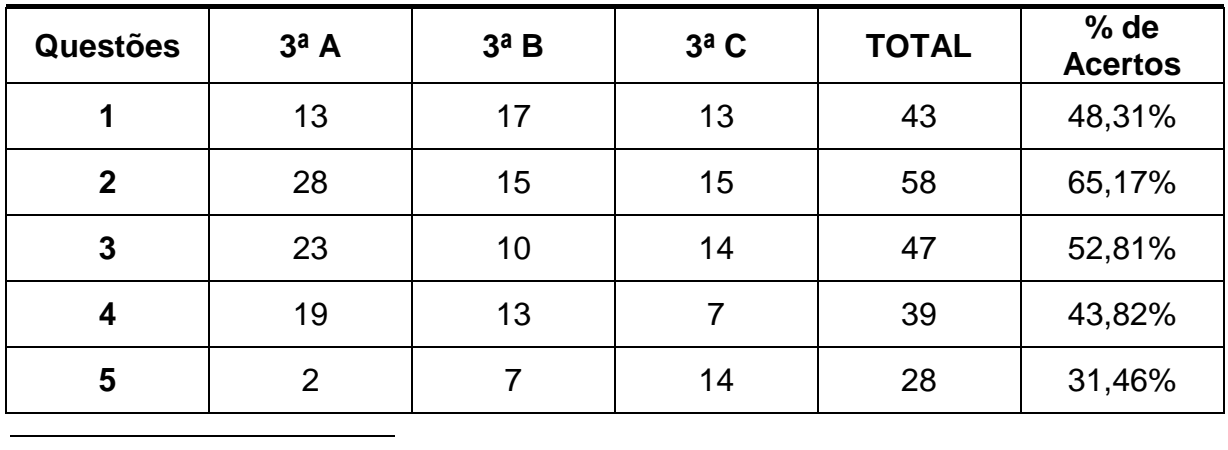

<sup>3</sup> Subsididios da Avaliação de Aprendizagem em Processo.

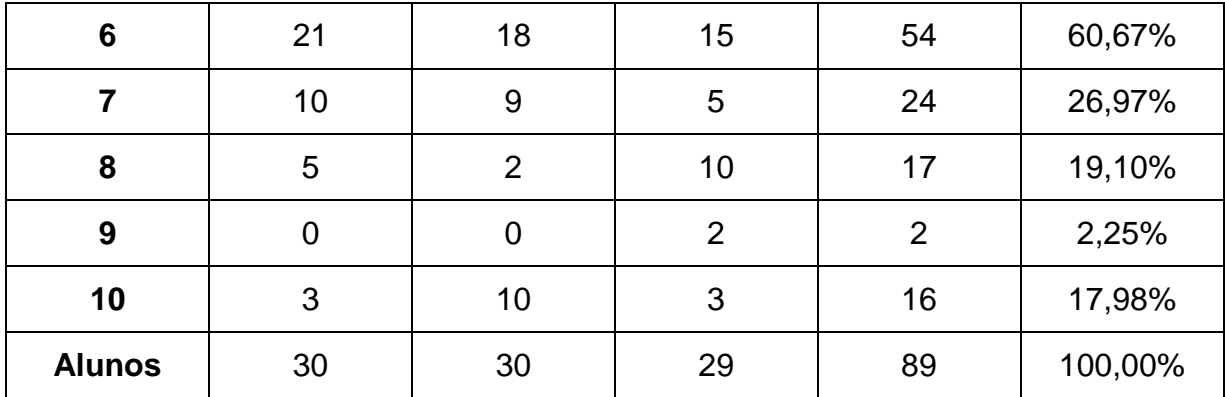

Tabela 1 - Número de alunos que acertaram as questões

Os alunos apresentaram baixo índice de acertos, nas questões 8, 9 e 10, cujas habilidades avaliadas eram a de resolver problemas que envolvam porcentagem em situações relacionadas a analise e a interpretação de diferentes índices estatísticos; resolver problema que envolva razões trigonométricas no triângulo retângulo e resolver situações problema por intermédio de sistemas lineares até a 3ª ordem. É notória a falta de habilidade dos educandos em resolver problemas que envolvam as razões trigonométricas no triangulo retângulo, onde apenas dois alunos acertaram a questão. Mediante a analise dos resultados ficou constatada a necessidade de ter uma nova alternativa para o ensino de determinados conteúdos matemáticos, na qual, o aluno apresente dificuldade em aplicar conhecimentos matemáticos na resolução de problemas no cotidiano. A resolução de problemas que envolvam a utilização das razões trigonométricas no triangulo retângulo, foi a que apresentou as maiores dificuldades pelos educandos.

A utilização de tecnologias no desenvolvimento de aulas, de forma dinâmica, proporcionando aos educandos uma nova maneira de estudar os conteúdos abordados, buscando apropriar de habilidades para a resolução de problemas, utilizar softwares educativos para elucidar os problemas diagnosticados, na qual poderá haver a interação do educando com as aulas criadas de forma lúdica, com o uso de recursos multimídias, oferecendo grande facilidade de operação, e oportunizando ao educando, interação, sempre com a supervisão do professor, desenvolvendo projetos e atividades interativas. Um software que propicie ao educando construir estratégias de aprendizagem auxiliando na sua formação como cidadão competente, critico e capacitado.

Atualmente existem vários programas de multimídia em CD-ROM para auxiliar o desenvolvimento de aulas, tanto na educação básica, quanto no ensino superior. Dentre os programas existentes no mercado, podemos citar alguns exemplos e sua descrição:

- ACTIVE 3D: software de autoria, de arquitetura, utilizado para criação de bancos de dados;

- EVEREST: software de autoria equipado com diversas ferramentas possibilitando a aplicações multimídia e a liberdade de aplicação e de criação. Onde os alunos desenvolve sua autonomia, buscando informações e organizando dentro do processo, podendo ser trabalhado em ambiente cooperativo, motivador e inovador;

- VISUAL CLASS: software de autoria concebido para trabalhar em ambiente de rede, podendo ser criadas aulas no servidor e disponibilizado instantaneamente em todas as estações da rede, desenvolvido em ambiente Windows, Metasys e também no ambiente Linux.

A escolha de um software de autoria se deve ao fato de poder interagir com as aulas preparadas e disponibilizadas aos alunos. O presente projeto tem como objetivo integrar o conteúdo de Razões Trigonométricas e os recursos multimídias oferecidos pelo programa Visual Class, servindo como ferramenta para o auxilio no processo de ensino aprendizagem dos alunos, destacando o processo de ensinar e aprender.

O Visual Class é um Software de Autoria para criação de aulas e apresentações com recursos multimídia, desenvolvido pela empresa brasileira Caltech Informática Ltda em 1996 [\(www.class.com.br\)](http://www.class.com.br/). Foi escolhido para este projeto de pesquisa por ser o Software de Autoria mais utilizado e referendado na área educacional. Segundo o fabricante, o Visual Class é utilizado por mais de 1 milhão de usuários no pais e no exterior e consta do Guia de Tecnologias do Ministério da Educação<sup>4</sup>. O principal diferencial do Visual Class é a sua facilidade de uso, não exigindo do usuário conhecimentos em linguagem de programação. Por este motivo é utilizado por alunos desde os 9 anos de idade para desenvolvimento de projetos interdisciplinares e por professores do ensino infantil à universidade para desenvolvimento de aulas interativas de suas disciplinas. Apresenta 14 tipos de exercícios com correção automática pelo sistema, incluindo teste de múltipla escolha, arrastar-soltar, liga e associa, seleção de imagens, seleção de textos, preenchimento de lacunas, quebra-cabeças permitindo a avaliação de

<sup>4</sup> Disponível em: [<http://portaldoprofessor.mec.gov.br/storage/materiais/0000016303.pdf página 87>](http://portaldoprofessor.mec.gov.br/storage/materiais/0000016303.pdf%20página%2087).

aprendizagem. Trabalha com todos os tipos de arquivos: vídeos, animações, imagens, textos, sons. Os projetos desenvolvidos no Visual Class podem ser convertidos para o formato executável permitindo a distribuição das aulas sem a necessidade de instalação do software. Também permite a conversão das aulas para o formato HTML/Javascript, para execução via Internet utilizando navegadores como Internet Explorer, Mozilla/Firefox, Google Chrome. É o único Software de Autoria do mercado compatível com sistema operacional Windows, Linux e Android, podendo ser usado em computadores Desktop, em Notebooks e dispositivos móveis como Tablets e Smartphones. O Visual Class Android transforma o Tablet em um produtor de conteúdos multimídia.

Outro aspecto importante a ser mencionado refere-se ao método proposto pelo programa, destinado a validar a estruturação de um projeto. Efetivamente o projeto pode ser validado sempre que necessário, ficando a critério do usuário a forma mais adequada de fazê-lo. Em geral, isso é feito ou a cada finalização da tela, ou no final de cada aula. Para entender essa possibilidade é importante lembrar que o Visual Class é dividido em vários módulos (autor, apresentação, manutenção, cadastro, relatório e usuário). Portanto, ao construir um projeto, o autor da atividade, sempre que necessário, move-se entre os módulos autor e apresentação para verificar a execução do projeto. Ou seja, o projeto é criado no módulo autor e é executado no módulo apresentação, onde pode ser avaliado, testado e executado. Caso o produto final não seja o esperado o usuário poderá, se necessário, modificar a estrutura do projeto.

A utilização do software para o desenvolvimento do projeto se dá em decorrência da possibilidade da utilização de dinâmicas de explorar os conteúdos de Trigonometria no Triangulo Retângulo, proporcionando um aprendizado lúdico e interativo.

A operacionalização do projeto ocorre de forma integrada, fazendo com que as atividades no computador seja extensão da sala de aula, tendo o professor como mediador das atividades, utilizando o computador e seus recursos, como ferramenta que auxilie na construção do conhecimento e do desenvolvimento do educando na formação de sua consciência critica.

Diante do exposto, o presente estudo tem por objetivo propiciar formas dinâmicas de abordagem do conteúdo, através da utilização do software de autoria Visual Class e de seus recursos multimídia, propiciando um ambiente de aprendizagem lúdico e de forma interativa, que contribua no processo de desenvolvimento de habilidades em resolver problemas que envolvam as razões trigonométricas, reconhecendo a sua importância na Astronomia, Física, Engenharia Civil e outros.

Como objetivos específicos temos:

- Elaborar aulas utilizando recursos multimídia, como vídeos, imagens, sons, com conteúdos explicativos e exercícios de fixação, de forma interativa. Além de resolver as atividades propostas, serão criadas outras atividades pelos educandos, interagindo com os demais alunos participantes do projeto.

- Possibilitar a integração dos conteúdos a serem desenvolvidos e os recursos oferecidos pelas novas tecnologias;

- Possibilitar formas atuais de aprendizagem, significativas para o cotidiano do educando;

-Fazer com que os educandos conheçam uma grande diversidade de recursos multimídia disponíveis, além de utilizá-los;

- Fazer com que outros professores percebam o computador como ferramenta pedagógica, útil e atual, na exploração dos conteúdos de cada disciplina;

Através da incorporação de novas tecnologias e os recursos oferecidos por ela, buscando um novo redimensionamento do processo ensino-aprendizagem, com o objetivo de incentivar a compreensão de conteúdos abstratos para o educando, propondo atividades interativas, mediadas pelo professor, efetivando uma nova integração curricular. Os recursos da tecnologia servem como ferramentas de auxilio para o desenvolvimento das habilidades e, não um fim em si mesmo.

Assim sendo, o Projeto "Reconstruindo a Matemática" tem como objetivo, resgatar os conceitos de trigonometria no triângulo retângulo, desenvolvendo um trabalho no sentido de propiciar aos educandos, adquirir habilidades na utilização das razões trigonométricas nas resoluções de situações problema, através de um trabalho integrando os conceitos com os recursos multimídia oferecidas pelo software Visual Class, de uma forma lúdica e interativa.

O Projeto "Reconstruindo a Matemática" será desenvolvido como auxilio para que os educandos adquiram habilidades não desenvolvidas, com atividades semanais, com a mediação do professor e oportunizando lhes a interação com o programa, tanto na realização das atividades propostas, assim como na construção de atividades para o grupo. Abordando os aspectos teóricos em sala de aula e no laboratório de informática, desenvolver atividades propostas no software de autoria Visual Class, utilizando recursos como: sons, vídeo, animações e hipertextos, de uma forma mais dinâmica, os conteúdos já estudados.

O trabalho poderá ser desenvolvido em duplas, dependendo da quantidade de alunos. O laboratório de informática conta com 10 computadores multimídias em rede e impressora.

O Projeto da ênfase propiciando uma nova dinâmica ao conteúdo de Razões Trigonométricas em resoluções de problemas do cotidiano, propiciando uma troca de informações entre os alunos, priorizando a socialização entre educando e professor, destacando a importância do aprendizado no processo de apropriação de habilidades, onde os recursos tecnológicos são apenas ferramentas de auxilio no processo de construção dos conhecimentos e desenvolvimento de habilidades.

Buscando sanar as dificuldades diagnosticadas, utilizar o software Visual Class e de seus recursos multimídias, na elaboração de aulas abordando os conceitos básicos da trigonometria, desde as relações métricas, enfatizando o Teorema de Pitágoras até o uso dos valores de seno, cosseno e tangente dos chamados ângulos notáveis na resolução de problemas do cotidiano, principalmente nos cálculos de distancias inatingíveis, ou seja, de locais de difícil acesso, estendendo aos exercícios de Astronomia, Física, Engenharia Civil e outros.

## **2. INFORMÁTICA NA EDUCAÇÃO**

Neste capítulo será apresentada, a influência do computador na educação, que tem sido considerado um grande recurso educacional capaz de auxiliar as possíveis "dificuldades de aprendizagem" que possam surgir.

Atualmente, vive-se em uma sociedade onde o conhecimento, matéria-prima da educação, é o recurso estratégico (DOWBOR, 2013, p.12) do desenvolvimento moderno e das transformações sociais. É nessa sociedade do conhecimento, que o mundo caminha aceleradamente e cada vez mais a distância entre os seres diminui, facilitando a comunicação e levando-os a uma nova contextualização do futuro.

> A sociedade do conhecimento é um conceito que já nos habituamos a utilizar para definir o conjunto de transformações que estão afetando o planeta, na empresa, na universidade, nas relações sociais. De certa maneira, passamos da antiga sociedade agrária, onde o eixo norteador<sup>5</sup> era a agricultura, para uma sociedade industrial, onde o eixo passou a ser a fábrica, e agora estamos evoluindo para uma sociedade onde a informação e o conhecimento se tornaram os elementos estruturadores mais significativos (DOWBOR, 2013, p.30).

Do livro para a televisão e vídeo e destes para o computador e Internet, foi um grande salto no qual não houve tempo para aprender e explorar todas as possibilidades de cada meio (MORAN, 2014). Nem a invenção da escrita e da imprensa causou tanto impacto social e desencadeou tantas transformações no mundo (STAHL, 1997). Portanto, o mundo que hoje surge constitui um desafio no qual todos nós estamos aprendendo novamente a nos conhecer, a nos comunicar; a integrar o humano e o tecnológico; a integrar o individual, o grupal e o social (MORAN, 2014).

Nesse contexto, não se pode deixar de relacionar educação e tecnologia. Os modernos meios de comunicação e processamento de informação demandam novas formas de pensamento e, assim, novos recursos cognitivos estão sendo construídos pelos alunos frente às diversas possibilidades que hoje fazem parte do mundo do conhecimento e da cultura.

O uso do computador na educação demonstra a preocupação da escola em estar sintonizada com a realidade social. Entretanto, a escola, com seus aparatos

<u>.</u>

<sup>&</sup>lt;sup>5</sup> Norteador: Característica do que ou de quem norteia; que apresenta ou mostra o caminho certo a seguir; s.m. Pessoa que possui essa característica; indivíduo que orienta.

formais e com sua rotina de trabalho impede, quase sempre, as possibilidades de inovação, reforçando as formas, na maioria das vezes ditadas pelas significações dos professores, entremeadas por percepções e valores da ideologia dominante e por concepções mecanicistas.

Constituindo-se num campo de discussões e reflexões, o potencial do computador em ambientes educacionais, quando conhecidos e explorados realmente, gera um novo envolvimento com a aprendizagem, surgindo novos desafios, novas ideias, novos caminhos de construção de conhecimento e desenvolvimento do pensamento e um novo impulso nos debates educacionais, transformando o espaço da escola em cenário educativo de ensino e aprendizagem. No entanto, sua utilização como uma experiência inovadora, depende das relações existentes entre os recursos tecnológicos, os objetivos curriculares e o envolvimento de toda comunidade escolar.

Sendo assim, os professores, que dão forma ao trabalho desenvolvido pela escola, através de suas ações, ao orientar todo o processo de ensino e aprendizagem, estão diretamente envolvidos com essa questão tecnológica.

"Os professores são os principais agentes de inovação educacional. Sem eles nenhuma mudança persiste, nenhuma transformação é possível" (CANDAU, 1991, p. 22). Nessa perspectiva, faz-se necessário investir na formação desses profissionais, preparando-os para dominar as tecnologias e se tornarem autônomos, capazes de pensar e de sugerir práticas pedagógicas utilizando o computador.

No Brasil, experiências de ambiente de ensino e aprendizagem com o uso do computador têm sido desenvolvidas. Núcleos de pesquisa, que se propõem a investigar a aplicação das tecnologias digitais na educação, mantêm parcerias entre instituições públicas e privadas, com projetos multidisciplinares de integração da informática ao currículo escolar.

A informática surgiu na Educação no Brasil para evitar a sua dependência dos países que dominavam a tecnologia, mais precisamente a Marinha brasileira no final da década de 1960, resolveu comprar seis fragatas inglesas, que estavam entre as mais modernas do mundo, tinham um número considerável de equipamentos eletrônicos e, para não ficar à mercê de países estrangeiros, foi essencial desenvolver o estudo da Informática e sua inserção na Educação como um meio para se adquirir conhecimento e produzir saber.

Até 1983, o objetivo básico da inserção da Informática na Educação era o de garantir a soberania Nacional, na perspectiva da "segurança e desenvolvimento"; após essa data, com a discussão entre a Secretaria Especial da Informática (SEI) e o Ministério da Educação e Cultura (MEC), apareceu o discurso de Informática na Educação como uma forma de desenvolver o processo de ensino-aprendizagem (MORAES, 1993).

Através da literatura pesquisada pode-se verificar que, no início da Informática no Brasil havia o pensamento de que tecnologia não se compra, mas se cria. Tal postura demonstra a necessidade de incentivar as pessoas, principalmente os jovens na década de 1970, a descobrir e inventar uma tecnologia que fosse útil ao país e que mantivesse a integridade nacional:

> Na busca de maior garantia de segurança e desenvolvimento da nação, o Brasil, a partir de meados da década de setenta, estabeleceu políticas públicas voltadas para a construção de uma indústria própria. Tais políticas condicionaram a adoção de medidas protecionistas adotadas pela área (MORAES, 1997, p. 22).

Segundo Moraes (1993), o governo brasileiro desejava buscar uma forma própria de lidar com a tecnologia. Para tanto criou a Secretaria Especial de Informática (SEI), que se encontrava atrelada ao Conselho de Segurança Nacional. Porém, é fundamental salientar que o primeiro Seminário sobre o uso dos computadores, contou com a participação de um professor convidado da Universidade de Dartmouth, Estados Unidos.

A partir de uma mobilização da SEI, o MEC assumirá o projeto e começará a trabalhar buscando, por meio da Educação, proporcionar "maturidade" ao campo da Informática a fim de que ela gere mudanças nos campos da energia, da saúde, da agricultura, do transporte, da Educação, entre outros.

Portanto, percebe-se que a Informática começou como uma proposta política pensada a nível de segurança do Estado e não como uma necessidade educacional, ou como uma solicitação feita pelos professores, ou pela comunidade acadêmica.

Para tanto, é necessário repensar os caminhos da educação, pois "[...] a escola não está dando conta dos novos problemas, não está preparando os alunos para os tempos atuais e muito menos para o futuro" (PRETTO, 2014, p.01).

Ainda nessa perspectiva, Sampaio e Leite (1999, p.15) ressaltam que: "cercados que estamos pela tecnologia e pelas mudanças que elas acarretam no mundo, precisamos pensar em uma escola que forme cidadãos capazes de lidar com o avanço tecnológico, participando dele e de suas consequências".

Assim, no início da década de 1980, a Secretaria de Informática do Governo Federal iniciou os primeiros passos para introduzir a informática na educação brasileira, reunindo vários profissionais interessados nessa proposta de trabalho que, nas palavras de Almeida (2002, p.08), anunciava "[...] uma inovação caracterizada pela articulação entre pesquisa e ensino, teoria e prática, que se concretizou posteriormente como um elemento chave das atividades na área".

Posteriormente, em 1982, o MEC se comprometeu a criar instrumentos e mecanismos que colaborassem para o estudo e encaminhamento da questão, colocando-se à disposição para à prática de projetos que permitissem o desenvolvimento das primeiras investigações na área (MORAES, 1993).

> Já naquela época, 1982, o próprio Plano Nacional de Desenvolvimento (II PND), 1975/1979, e o Plano Setorial de Educação e Cultura (III PSEC), 1980/1985, davam o devido respaldo ao interesse do Ministério, apontado o uso das tecnologias educacionais e dos sistemas de computação como possíveis instrumentos catalisadores de vantagens para melhoria da qualidade da Educação e que era importante manter-se em dia com os progressos na área mediante a atualização de conhecimentos técnicocientíficos (MORAES, 1993, p. 18).

Esta citação mostra que mesmo se a Informática fosse inserida na Educação como uma forma de termos autonomia, havia uma crença de que a inserção de tal tecnologia fosse capaz de garantir uma melhor qualidade no processo do ensino e da aprendizagem. Para definir o que é a tecnologia, procuramos uma explicação cientifica colhendo informações em uma dissertação:

> Tecnologia: teoria geral e/ou estudo sistemático sobre técnicas, processos, métodos, meios e instrumentos de um ou mais ofícios ou domínios da atividade humana. A origem da palavra tecnologia, na sua etimologia, está na palavra grega *tekhnología*, que significa: "tratado ou dissertação sobre uma arte, exposição das regras de uma arte", pois é formada a partir do radical grego *tekhno* que vem de *tékhné* que significa: "arte, artesania, indústria, ciência" e do radical grego-*logía* que vem de logos, que significa: "linguagem, proposição (ZACARIOTO, 2004, p.36).

De acordo com Moraes (1993), foi a partir de 1992, após uma luta de cinco anos, em virtude de gestões de anos anteriores e de uma firme determinação do Ministério da Educação, foi criada uma rubrica orçamentária específica, no orçamento da União, a fim de financiar as atividades planejadas na área para não haver o risco das interferências políticas que aconteceram em outras épocas.

Em 1997, foi criado o Programa Nacional de Informática na Educação – ProInfo –, vinculado a Secretaria de Educação a Distância (SEED) do MEC, desenvolvido em parceria com as secretarias estaduais e algumas municipais.

O MEC e o Conselho Nacional de Secretários Estaduais de Educação (CONSED) estabeleceram as diretrizes do Programa cujo papel principal era o de introduzir as tecnologias de informação e comunicação (TICs) nas escolas públicas de ensino fundamental e médio através dos Núcleos de Tecnologia Educacional. Além do processo de aquisição e instalação de equipamentos de informática nas escolas públicas, o Programa vem promovendo uma série de ações, na perspectiva da qualificação continuada de professores, multiplicadores e gestores para a incorporação das TICs às práticas educativas nas escolas públicas.

Como pode-se perceber, as ações e políticas de informática na educação realizadas no Brasil até então, levam-nos a admitir o comprometimento dos grupos interessados em mostrar o quanto é necessário e relevante a incorporação das TICs na educação para que a escola acompanhe o processo de informatização da sociedade e não fique alijada<sup>6</sup> desse processo.

Eduardo Monteiro e Márcia Feldman, em suas pesquisas sobre mídia, educação e cidadania na era da informatização, assinalam que a escola deve repensar o seu papel diante das novas possibilidades que fazem parte do mundo do conhecimento e da cultura. Para Monteiro e Feldman (1999, p.41),

> Não existe mais o mundo de aldeia e quermesse, no qual a escola surgiu e desenvolveu-se; vivemos em uma grande rede planetária, na qual a escola já não é mais a principal mediadora da cultura e do conhecimento. Nesse planeta, a escola precisa urgentemente reconquistar seu lugar, talvez se convertendo na Escola de Sagres. E, quem sabe, nossos alunos possam aprender os instrumentos para selecionar as rotas, encontrar as estrelas e realizar incríveis viagens, descobrindo novos mundos por esse novo universo do conhecimento, subitamente feito redondo pelas tecnologias [...].

A rigor, toda atividade que possa ser utilizada como "facilitadora", ou como meio para proporcionar ao educando uma melhor integração entre o saber tácito<sup>7</sup> e o saber científico a fim de que este se integre a sua realidade, não ocorre pela técnica ou como um recurso simplesmente, mas devido a uma mudança estrutural na

<u>.</u>

<sup>6</sup> Alijada: v.t. Jogar fora da embarcação; aliviar (a carga). P. ext. Arremessar, expulsar, eliminar, excluir. V.pr. Desvencilhar-se, desembaraçar-se.

 $^7$  Tácito: adj. Não expresso de modo formal. Que não se pode traduzir por palavras; calado. Que está subentendido e, por isso, não precisa ser dito. Que não se mostra; oculto. Pouco usual. Sem que haja barulho; tranquilo. (Etm. do latim: *tactus.a.um*) Sinônimo: calado, implícito, oculto, secreto, silencioso, subentendido e tranquilo

maneira utilizada para modificar as relações entre professor e aluno e entre aluno e aluno.

#### **2.1 Vantagens e Desvantagens**

Apesar das transformações que atingem hoje a informação, a comunicação e a própria educação, a escola continua ainda, como lembra muito bem Moraes (2007, p.50),

> [...] limitando nossas crianças ao espaço reduzido de suas carteiras, imobilizadas em seus movimentos, silenciadas em suas falas, impedidas de pensar. Reduzidas em sua criatividade e em suas possibilidades de expressão, as crianças encontram-se também limitadas em sua sociabilidade, presa à sua mente racional, impossibilitadas de experimentar novos vôos e de conquistar novos espaços.

Nessa nova realidade, a informática está entrando na educação pela necessidade de transpor as fronteiras do educar convencional, tornando-se um dos domínios de trabalho interdisciplinar mais desafiador, que proporciona às escolas uma forma inovadora de trabalhar, propiciando ao aluno uma nova relação com a cognição, com o conhecimento e com os outros, auxiliando diretamente no processo de ensino e aprendizagem.

Já não se discute mais se as escolas devem ou não utilizar computadores em suas práticas pedagógicas. A informática é uma realidade na vida social e, tendo a escola como uma das funções básicas a socialização do conhecimento, é necessário integrar a informática à educação, para tornar possível o processamento de informações a fim de favorecer a construção de um saber novo e atualizado.

Considerando que a inserção das tecnologias de informação e comunicação no sistema educacional é um fato, cabe, portanto, à escola cada vez mais repensar suas práticas educacionais de forma a preparar as novas gerações para um mundo em constante mudança, viabilizando o acesso permanente do corpo discente a uma informação abrangente e atualizada.

Diante disso, é importante salientar que, se em sua proposta de inovação, as escolas não contemplarem as dimensões humana, filosófica e ética, corre-se o risco dessas tecnologias também contribuírem para a continuidade do neotecnicismo que atende mais aos interesses das forças do mercado do que propriamente ao indivíduo e à sua comunidade. Em outras palavras, apesar da utilização das

tecnologias digitais, a escola continuará privilegiando as formas tradicionais de ensino.

Dowbor (2013, p.06) ressalta a importância de se repensar a educação ao afirmar que:

> As transformações que hoje varrem o planeta vão evidentemente muito além de uma simples mudança de tecnologias de comunicação e informação. [...] E na medida em que a educação não é uma área em si, mas um processo permanente de construção de pontes entre o mundo da escola e o universo que nos cerca, a nossa visão tem que incluir estas transformações. Não é apenas a técnica de ensino que muda, incorporando uma nova tecnologia. É a própria concepção de ensino que tem de repensar os seus caminhos.

A sociedade protesta por uma educação que contribua para a formação de um cidadão crítico, reflexivo e transformador de sua realidade e questiona a escola como instituição que valoriza mais a transmissão de conhecimentos ditos acadêmicos e as técnicas de ensino ao adotar uma ou outra tecnologia.

Entretanto, as transformações só ocorrerão a partir do momento em que o professor esteja disposto a formar uma mentalidade nova, acreditando que é preciso conscientizar-se e posicionar-se diante do processo de informatização da sociedade ao considerar as novas funções do educador como mediador desse processo.

Dentro dessa proposta, Mercado (1999, p.90) afirma que os professores:

Precisam entender que a entrada da sociedade na era da informação exige habilidades que não têm sido desenvolvidas nas escolas, e que a capacidade das novas tecnologias de propiciar aquisição de conhecimento individual e independente implica num currículo mais flexível e depende deles a condução das mudanças.

Partindo do pressuposto que a aprendizagem é um processo de construção e acontece quando o sujeito interage com objetos do ambiente onde vive, não há como priorizar a transmissão de informação, e sim as ações e operações sobre esta, configurando uma mudança nos paradigmas adotados até então, o que vai levar a um aprendizado intensivo, principalmente para o professor.

O professor deixará de ser um simples transmissor de conhecimentos para assumir uma nova postura, passando a ser "[...] o elemento primordial para a implementação e divulgação desta nova Tecnologia da Cognição<sup>8</sup>" (PAPERT, 1986, p.116), visando não só a intimidade com o computador através da aquisição de

<sup>&</sup>lt;sup>8</sup> Cognição: aquisição; conhecimento; percepção.

conhecimentos, competências e habilidades, bem como a mudança de atitudes e valores.

Optar por um novo referencial educacional implica em mudanças, e mudança de concepção não é tão simples assim. Ela não é conquistada em curto prazo. É uma tarefa bastante complicada para os profissionais que têm a preocupação com a melhoria do ensino.

Na mesma linha de pensamento, Prado (1999, p.15) enfatiza que:

[...] o aprendizado de um novo referencial educacional envolve mudanças de mentalidade [...] Mudanças de valores, concepções, idéias e, consequentemente de atitudes, não é um ato mecânico. É um processo reflexivo, depurativo, de reconstrução, que implica em transformação e, transformar significa conhecer.

Portanto, faz-se necessário oferecer aos professores oportunidades para que eles conheçam, se apropriem criticamente das tecnologias e participem desse movimento.

Não é suficiente apenas introduzir computadores nas escolas para que elas se transformem. O uso do computador só fará sentido na medida em que o professor o considerar como um instrumento capaz de auxiliá-lo em suas práticas pedagógicas, levando-o a atuar profissionalmente nessa cultura tecnológica, tornando-se parceiro do aluno na busca do conhecimento.

Oferecer aos professores oportunidades para que eles se atualizem intelectualmente, relacionando os conhecimentos às práticas sociais e fazendo com que esses conhecimentos tornem-se objetos para a construção da cidadania, possibilitará uma escola repleta de contribuições científicas, filosóficas e tecnológicas.

Entretanto, não se deve exigir que os professores implementem mudanças diferentes do que estão acostumados em tão pouco tempo. Mesmo tendo oportunidade de conhecer mais um recurso educacional que possibilita a criação de um espaço para exploração, discussão e a construção do conhecimento, o professor se depara com "riscos e inseguranças, com possibilidades e liberdade" (LÉVY, 2001, p.29). Portanto, não devemos contar com uma mudança brusca em suas práticas educativas. De acordo com Jan Hawkins (1995), citado por Andrade (2000, p. 27), "são necessários pelo menos cinco anos para que os docentes modifiquem os seus métodos: Pode-se construir coisas pequenas, mas demanda muito tempo construir toda a capacidade". Assim, os professores precisam de um tempo para que estejam

aptos e sejam capazes de promover práticas inusitadas onde o aluno possa propor problemas e procurar soluções dos mesmos através do computador.

Para Lévy (2001, p.29), os professores podem manifestar três atitudes diante dessa mudança: a resistência, que é uma forma de não querer saber e que causa transtornos e sofrimento para o professor enquanto elemento de um grupo; a adaptação, que demonstra alguma percepção e flexibilidade com o novo, embora não haja um desenvolvimento satisfatório da autonomia e da capacidade humana de criar sentido e a criação, que permite que o indivíduo compreenda a dinâmica do processo de mudança e a oriente a serviço de uma visão portadora de sentido.

Cabe ressaltar que, no cenário atual, embora muitos professores estejam perdendo o medo de usar o computador, a maioria não se sente seguro para implementar propostas educativas utilizando essa ferramenta em suas práticas no cotidiano escolar, alegando falta de domínio dos recursos computacionais, preferindo, às vezes, que um especialista assuma o seu lugar. Além da falta de domínio, muitos professores apontam a necessidade de terem um espaço para ler, discutir e refletir sobre as teorias que abordam as diferentes concepções do uso do computador na educação de maneira a promover uma mudança no paradigma<sup>9</sup> educacional vigente.

No período em que a informática foi difundida nas escolas brasileiras, o computador utilizado era o computador MSX, lançado em 1986 pela Sharp (*Hotbit*) e pela Gradiente (*Expert*). Essa máquina era bastante simples e o professor podia utilizá-la optando pelo uso de softwares educacionais, como jogos e tutoriais ou pelo uso do LOGO. De uma forma ou de outra, essas modalidades de uso do computador deixavam o professor mais à vontade com a informática, pois não lhe era exigido o domínio de certos recursos como atualmente, podendo se dedicar mais aos aspectos pedagógicos.

Com o aparecimento do sistema operacional *Windows* para PC, surgiram outras várias modalidades de uso do computador na educação como processadores de texto, sistemas de autoria, planilha eletrônica, gerenciador de banco de dados, editores gráficos, simulação e modelagem, multimídia, Internet, linguagem de

 $\overline{\phantom{a}}$ 

<sup>9</sup> Paradigma é um termo com origem no grego "*paradeigma*" que significa modelo, padrão. No sentido lato corresponde a algo que vai servir de modelo ou exemplo a ser seguido em determinada situação. São as normas orientadoras de um grupo que estabelecem limites e que determinam como um indivíduo deve agir dentro desses limites.

programação, demandando um domínio maior das técnicas computacionais, a vista de tantas possibilidades.

Diante disso, a questão pedagógica ficou mais complexa e os professores se viram obrigados a ter um bom conhecimento da parte técnica para ser possível desenvolver atividades em consonância com os ideais de mudança. Na compreensão de Valente (1999, p.21), "Isso significa que, sem o conhecimento técnico seria impossível implantar soluções pedagógicas inovadoras e vice-versa, sem o pedagógico, os recursos técnicos disponíveis tendem a ser subutilizados."

Contudo, não podemos deixar que os conhecimentos técnicos e pedagógicos se apresentem dissociados um dos outros. Não será produtivo para os alunos ter um professor que domine muito bem todos os recursos da máquina ou dos softwares educacionais, se ele continua seguindo os antigos modelos pedagógicos que não estão adaptados à era da informação e às necessidades da atualidade, como também não será oportuno ter um professor que desenvolva atividades seguindo os princípios construtivistas de Piaget, mas apresente dificuldades em se relacionar com o computador devido à falta de conhecimento técnico, sentindo-se incapaz de implementar propostas utilizando esse recurso, evitando assim, o seu uso.

Segundo Valente (1999, p.21), o domínio das técnicas advém do que é necessário e exigido numa abordagem pedagógica e o deslanche no pedagógico acontece quando o professor toma conhecimento das técnicas e constata as várias possibilidades, portanto, o ideal seria que o conhecimento técnico e pedagógico fossem adquiridos ao mesmo tempo.

Com experiência pedagógica e conhecimento das técnicas de informática, o professor poderá perceber se o computador está realmente favorecendo a construção de novos conhecimentos. Nessa experiência pedagógica, é fundamental que o educador demonstre conhecimento das diferentes modalidades de uso do computador na educação para que seja possível a ele fazer essa constatação. Reforçando as ideias de Valente, Almeida (2002, p.17) destaca que:

> Embora o domínio de recursos computacionais não constitua pré-requisito para o uso das tecnologias de informação e comunicação na educação, o seu inverso, ou seja, o não domínio dessas tecnologias impede o avanço do professor em termos de refletir sobres as possibilidades de aplicações pedagógicas e de compreender onde, como e porque utilizá-las.

Portanto, é essencial que o professor participe efetivamente do processo de implementação dessas mudanças, pois, segundo Kearsley (apud STAHL, 1997, p.309), "[...] se queremos ver a tecnologia ter mais impacto nas escolas [...], precisamos ter como nossa principal prioridade a preparação de bons professores".

Atualmente, observa-se uma preocupação maior do governo federal com a introdução ou intensificação das tecnologias digitais no sistema educacional para atender às exigências da nova Lei de Diretrizes e Bases (LDB), que dispõe sobre o emprego das novas tecnologias no cotidiano escolar. Essa preocupação pode ser comprovada com as propostas que vêm sendo desenvolvidas pela Secretaria de Educação à Distância (SEED) do Ministério da Educação (MEC) através do ProInfo.

Entretanto, para a implementação dessas ações, pressupõe-se a existência de um contingente de profissionais da educação capaz de introduzir essas tecnologias no cotidiano escolar. E, em se tratando de educação, a relevância desse assunto exige uma reflexão profunda, pois não se trata de formar profissionais para apenas dominar os recursos da máquina ou do software educacional, mas principalmente saber desenvolver os conteúdos das diversas áreas do conhecimento com o auxílio do computador através de propostas inovadoras que configurem uma nova abordagem nos cursos de formação.

## **3. PROJETO "RECONSTRUINDO A MATEMÁTICA"**

A utilização do software Visual Class e de seus recursos multimídias dá-se pela possibilidade de adequar as necessidades especificas da proposta de trabalho, que pressupomos uma flexibilidade na elaboração das atividades e uma necessidade de recursos compatíveis com o conteúdo a ser desenvolvido.

O Projeto "Reconstruindo a Matemática" foi operacionalizado através de 1 aula semanal, realizada em sala de aula, abordando aspectos teóricos do conteúdo e uma aula no laboratório de informática com a mediação do professor, onde foram realizadas as atividades no Visual Class., planejada e estruturada no software de autoria, utilizando os recursos tecnológicos e a proposta de reelaboração das atividades por parte dos alunos, onde os mesmos criaram os próprios exercícios para os demais colegas.

#### **Operacionalização**

Público Alvo: 3ª série do Ensino Médio;

Período: 4º bimestre de 2013.

- 1ª Etapa: Elaboração da aula no software Visual Class;
- 2ª Etapa: Planejamento integrado:
- 3ª Etapa: Execução das aulas;
- 4ª Etapa: Atividades no Visual Class.

O Projeto "Reconstruindo a Matemática" seguiu os passos:

**1ª Etapa**: Elaborar as aulas, atividades no software Visual Class, abordando os conceitos básicos das razões trigonométricas no triangulo retângulo, atividades utilizando os conceitos das razões trigonométricas na resolução de situações problemas do cotidiano.

No módulo "autor" foram construídas as aulas, partindo de uma página em branco, inserimos o triangulo retângulo, destacando a principal relação métrica, o Teorema de Pitágoras, partindo para os conceitos básicos das relações trigonométricas, através do estudo dos ângulos internos do triangulo retângulo, reconhecendo a hipotenusa, o cateto oposto e o cateto adjacente.

A dinâmica das aulas foi planejada de tal forma que, no primeiro momento são apresentados os conceitos e definições, logo em seguida são apresentados atividade de fixação dos conceitos, onde o aluno que não consegue acertar o exercício proposto, recebe a recomendação de verificar novamente os conceitos.

Os exercícios apresentados foram do tipo "clicar e arrastar", preencher lacunas, para auxiliar os educandos, disponibilizamos uma calculadora para auxiliar nos cálculos mais complexos.

As aulas foram divididas em dois blocos: o primeiro com o Teorema de Pitágoras, onde são resgatados os conceitos básicos do estudo do triângulo retângulo, enfatizando a principal relação métrica e também os conceitos das razões trigonométricas e, o segundo, com os ângulos chamados notáveis, onde foram aplicados os exercícios da aplicação das razões trigonométricas na resolução de problemas do cotidiano.

llustração das telas<sup>10</sup>.

![](_page_29_Figure_4.jpeg)

Tela 1.1: Tela início.

<sup>1</sup> <sup>10</sup> TELAS DE [WWW.CLASS.COM.BR/PROJETOS/AOKI](http://www.class.com.br/PROJETOS/AOKI)

![](_page_30_Figure_0.jpeg)

hipotenusa e dos catetos em relação ao ângulo estudado, cateto oposto e cateto adjacente.

![](_page_30_Figure_2.jpeg)

Tela 1.3: Atividades, tipo clique e arraste.

![](_page_31_Figure_0.jpeg)

![](_page_31_Figure_1.jpeg)

![](_page_32_Figure_0.jpeg)

Tela 1.6: Tela explicativa: Reconhecimento dos lados do triangulo em relação a um ângulo considerado e o conceito de seno de um ângulo.

![](_page_32_Figure_2.jpeg)

![](_page_33_Figure_0.jpeg)

![](_page_33_Figure_1.jpeg)

Tela 1.9: Atividade, clique e arraste.

![](_page_34_Figure_0.jpeg)

![](_page_34_Figure_1.jpeg)

![](_page_35_Figure_0.jpeg)

![](_page_35_Figure_1.jpeg)

![](_page_36_Figure_0.jpeg)

![](_page_36_Picture_30.jpeg)

## llustração das telas<sup>11</sup>.

| <b>Ângulos Notáveis</b>             |                      | $30^{\circ}$         | $45^{\circ}$         | $60^{\circ}$         |  |
|-------------------------------------|----------------------|----------------------|----------------------|----------------------|--|
|                                     | seno                 | $rac{1}{2}$          |                      | $\frac{\sqrt{3}}{2}$ |  |
|                                     | cosseno              | $\frac{\sqrt{3}}{2}$ | $\frac{\sqrt{2}}{2}$ | $\frac{1}{2}$        |  |
| Q.                                  | tangente             | $\frac{\sqrt{3}}{3}$ | 1                    | $\sqrt{3}$           |  |
| $\alpha$<br>$a\sqrt{2}$<br>$\alpha$ | $\alpha$<br>$\alpha$ |                      |                      |                      |  |

Tela 2.1: Os valores de seno, cosseno, tangente dos ângulos Notáveis.

![](_page_37_Figure_3.jpeg)

catetos e da hipotenusa e, os cálculos de seno, cosseno e tangente do ângulo de 45°.

<sup>&</sup>lt;sup>11</sup> TELAS DE [WWW.CLASS.COM.BR/PROJETOS/AOKI2.](http://www.class.com.br/PROJETOS/AOKI2)

![](_page_38_Figure_0.jpeg)

![](_page_38_Figure_2.jpeg)

Tela 2.4: Atividades, clicar no valor correto e arrastar.

![](_page_39_Figure_0.jpeg)

Tela 2.5: Atividades de completar as lacunas.

![](_page_39_Figure_2.jpeg)

Tela 2.6: Determinação dos lados do triângulo de ângulos de 30° e 60° (uso do teorema de Pitágoras)

![](_page_40_Figure_0.jpeg)

Tela 2.7: Atividades clicar na figura correta.

![](_page_40_Figure_2.jpeg)

![](_page_41_Figure_0.jpeg)

![](_page_41_Figure_1.jpeg)

Tela 2.10: Atividades de Cálculo do valor de cosseno 60°.

![](_page_42_Picture_38.jpeg)

Tela 2.11: Atividades, completar a tabela com os valores dos senos, cossenos e tangentes dos ângulos notáveis

![](_page_42_Figure_2.jpeg)

Tela 2.12: Atividade prática. Situações problemas do cotidiano, envolvendo o uso das razões trigonométricas na solução do problema

**2ª Etapa**: Planejamento Integrado: As classes foram divididas em dois grupos: o grupo 1 realizou os estudos, fazendo o uso das aulas preparadas no Visual Class, enquanto que o outro grupo, realizou os estudos na sala de aula, onde foi propiciado aos educandos a revisão dos estudos realizados anteriormente, no sentido de desenvolver habilidades não adquiridas, buscando uma interação entre os estudos desenvolvidos em sala de aula e as atividades a serem trabalhadas no laboratório de informática, objetivando o desenvolvimento das habilidades.

**3ª Etapa**: Execução das aulas: orientar os educandos quanto aos conteúdos antes do inicio das atividades no laboratório de informática. Inicialmente, o conteúdo foi revisado em sala de aula, com todos os alunos, psteriormente foram divididos em dois grupos. O Grupo 1, desenvolveu as atividades no laboratório, fazendo uso das aulas gravadas no Visual Class e, o outro, realizou os estudos na sala de aula, ao final dos módulos, aplicou-se uma prova, de igual teor aos dois grupos. Ao final dos estudos, foi propiciado ao Grupo 2, realizarem as tarefas, fazendo uso das aulas gravadas no computador.

**4ª Etapa**: Atividades no Visual Class: atividades no laboratório de informática, onde serão utilizados recursos multimidias, tais como: sons, videos e animações, dando enfase aos conteúdos abordados em sala de aula. A aula foi sempre realizada com a presença do professor, que fez a mediação das atividades, sempre que julgam conveniente, propondo discussões e análise, sempre buscando uma melhor compreensão por parte do educando.

![](_page_44_Picture_0.jpeg)

Figura 1: Alunos realizando as atividades no Laboratório de Informática. Fonte: O autor.

![](_page_44_Picture_2.jpeg)

Figura 2: Alunos do Grupo 1 realizando as atividades. Fonte: O autor.

![](_page_45_Picture_0.jpeg)

Figura 3: Alunos do Grupo 1, realizando as atividades. Fonte: O autor.

![](_page_45_Picture_2.jpeg)

Figura 4: Alunos do Grupo 2 realizando a prova na sala de aula. Fonte: O autor.

Ao final dos estudos, a terceira fase se resumiu na aplicação de uma prova, parte dos alunos fizeram a prova no computador, outro grupo realizou a prova da maneira tradicional, ou seja, impressa, onde o aluno deveria resolver as questõres

A prova constava com cinco telas, abordando os conteudos estudados nas aulas 1 e 2. O Grupo 1 realizou a prova no computador, enquanto que o Grupo 2, realizou a prova impressa na sala de aula.

As cinco telas a seguir, apresentam sete questões que foram aplicadas aos dois grupos.

![](_page_46_Picture_3.jpeg)

Tela 3.1: Reconhecer os lados do triângulo retângulo em relação a um ângulo considerado.

![](_page_47_Picture_31.jpeg)

Tela 3.2: Conceituar as razões trigonométricas.

![](_page_47_Figure_2.jpeg)

Tela 3.3: Calcular o cosseno do ângulo.

![](_page_48_Figure_0.jpeg)

Tela 3.4: Calcular a altura da torre.

![](_page_48_Figure_2.jpeg)

Tela 3.5: Calcular o comprimento do cabo de sustentação do poste.

No grupo 1, onde as provas foram realizadas no computador, sendo as mesmas atividades, o aproveitamento foi satisfatorio, todos ficaram com notas superiores a 85,0%. O tempo médio para a realização da prova foi de 12 minutos.

![](_page_49_Picture_168.jpeg)

O grupo 2, realizou a prova na sala de aula, tendo os exercícios sido impressos e distribuidos aos alunos na sala de aula, dispondo de calculadoras, se necessária a sua utilização. Os resultados são apresentados na tabela seguinte:

![](_page_49_Picture_169.jpeg)

A diferença do aproveitamento foi notoria, os alunos que realizaram a prova escrita, com 7 questões, tiveram um aproveitamento considerado insatisfatório. Podemos observar que, apenas um aluno teve aproveitamento considerado satisfatório, os outros treze tiveram um aproveitament sofrível, o tempo médio gasto para a realização da prova foi de 30 minutos.

## **CONCLUSÃO**

Através deste trabalho, pode-se verificar que, a informática tem sido considerada uma ferramenta importante na educação. Primeiro, pelo contexto em que se vive, onde os computadores estão cada vez mais presentes no cotidiano, surgindo a necessidade de que mais pessoas passem a dominá-lo. Segundo, pela alta diversidade do país, falar em educação, sobretudo, informática aplicada à educação, é uma ilusão para a maioria da população, a qual sobrevive com dificuldades, tornando o computador um "objeto distante", fora da realidade, quase impossível.

O grande desafio da educação diante das novas tecnologias lançadas a cada dia na sociedade é agregar essa contribuição para o trabalho em sala de aula. Evidenciam as novas tecnologias, mais como um recurso para o processo de ensino/aprendizagem, sua importância e a acessibilidade para uma construção social do aluno pautada também nas tecnologias (computadores, webcam, filmadoras, entre outras) que a sociedade, em geral, possui em suas residências, no trabalho e até mesmo nas ruas.

Vale ressaltar a importância do esclarecimento sobre tecnologia, pois, ainda encontramos pessoas que pensam ser tecnologia o computador e outros meios surgidos após ele. O que importa não ter uma nova tecnologia, mas saber utilizá-la em benefício do objetivo definido.

Na educação, principalmente, é importante saber manusear desde o quadro negro ao computador. Sabemos que sobre a disponibilidade dos recursos na escola fica uma questão preocupante, geralmente colocada pelos professores, que é a ausência de tecnologia na escola e muitas vezes o quadro negro e o giz que é o recurso mais tradicional, encontra-se em falta. Em contrapartida, é cada vez mais evidente o uso das tecnologias pelos alunos em casa e na sala de aula, a democratização da tecnologia é vista como uma possibilidade de diminuir a distância entre as classes sociais, uma vez que, as escolas particulares já se utilizam desse instrumento como fator atrativo, mas se utiliza ainda da postura tradicional sem, portanto, representar um diferencial no processo educacional.

A tecnologia facilita a transmissão da informação, mas o papel do professor continua e continuará sendo fundamental para auxiliar o aluno a construir o conhecimento.

Assim, através do presente estudo, pode-se mostrar a utilização do software de Visual Class no desenvolvimento da habilidade de resolução de problemas envolvendo as razões trigonométricas, propiciando aos educandos, uma forma lúdica de aprendizagem e desenvolvimento das habilidades não adquiridas, e o desenvolvimento da competência de resolver problemas, onde envolve o uso das razões trigonométricas para cálculo de distâncias inatingíveis.

A prova aplicada aos alunos, ao final dos estudos, constou de 7 questões, onde foi abordado a parte conceitual e aplicações utilizando os conceitos desenvolvidos. Através de relatórios, foi abordado junto aos alunos, pareceres sobre a aplicação do projeto, suas vantagens e desvantagens. De certo modo, os alunos emitiram pareceres favoráveis ao uso do computador no desenvolvimento das atividades, visando a apropriação da habilidade de resolver problemas que envolvam o uso das razões trigonométricas para solucionar problemas do cotidiano.

Assim sendo, conclui-se que, as novas tecnologias estão trazendo novos desafios pedagógicos para as escolas. Os professores precisam aprender a gerenciar o uso das tecnologias em vários espaços e a integrá-los de forma aberta, equilibrada e inovadora.

## **REFERÊNCIAS BIBLIOGRÁFICAS**

ALMEIDA, F. J. **Educação, projetos, tecnologia e conhecimento**. São Paulo: PROEM, 2002.

ANDRADE, Pedro Ferreira de. **Novas Tecnologias em Informática**: a formação de professores multiplicadores para o ProInfo. Dissertação de Mestrado. Programa de Pós-Graduação em Educação: Currículo. Pontifícia Universidade Católica de São Paulo, São Paulo. 2000.

CANDAU, Vera Maria. Informática na Educação: um desafio. Tecnologia Educacional, Rio de Janeiro, v.20, n.98/99, p.14-23, jan/abr, 1991.

DOWBOR, Ladislau. **Tecnologias do Conhecimento**: os desafios da educação. Petrópolis, RJ: Vozes, 2013.

FREIRE, Paulo. **Pedagogia da autonomia**: saberes necessários à prática educativa. São Paulo: Paz e Terra, 2005.

HERNÁNDEZ, Fernando. Os novos pensadores da educação. **Revista Nova Escola**, São Paulo, ano 17, n. 154, p. 18-25, agos. 2002.

LÉVY, Pierre. **Cibercultura**. São Paulo: Editora 34, 2001.

MERCADO, Luís Paulo Leopoldo. **Formação Continuada de professores e Novas Tecnologias**. Maceió, AL: Edufal, 1999.

MONTEIRO, E.; FELDMAN, M. Mídia-educação e cidadania na era da informação. **Revista Pátio**, Porto Alegre, ano 3, n. 9, p.38-41, mai./jul. 1999.

MORAES, Maria Cândida. **Informática Educativa no Brasil**: Uma História Vivida, Algumas Lições Aprendidas. **Revista Brasileira de Informática na Educação**. Florianópolis. Nº. 01, p. 19-44, set. 1997. Disponível em: <http://www.inf.ufsc.br/sbcie/revista/nr1/mariacandida.html>. Acesso em: 10 jan. 2014.

MORAES, Maria Cândida. Informática Educativa no Brasil: um pouco de história. **Em Aberto**, Brasília, ano 12, n.57, jan./mar. 1993. Disponível em: <http://www.emaberto.inep.gov.br/index.php/emaberto/article/viewFile/843/755>. Acesso em: 10 jan.2014.

MORAES, Maria Cândida. **O Paradigma Educacional Emergente**. 13. ed. Campinas, SP: Papirus, 2007.

MORAN, José Manoel. **Ensino e Aprendizagem Inovadores com Tecnologia.** Disponível em http://www.eca.usp.br/prof/moran/inov.htm. Acesso em: 10 jan. 2014.

PRADO, Maria Elisabette Brisola Brito. **O uso do computador na formação do professor**: um enfoque reflexivo da prática pedagógica. MEC/SEED/ProInfo, 1999.

PRETTO, N. de L. Informática e Cidadania (II). **Casa da Ciência**. Disponível em http://www.cciencia.ufrj.br/Publicacoes/Artigos/EduBytes96/InformCidadania3.htm. Acesso em: 07 jan. 2014.

SAMPAIO, Marisa Narcizo. LEITE, Lígia Silva. **Alfabetização tecnológica do professor.** 1. ed. Petrópolis, RJ: Vozes, 1999.

STAHL, M. M. A. Formação de professores para uso das novas tecnologias de comunicação e informação. In: CANDEAU, V. M. (org.). **Magistério e Construção Cotidiana**. Petrópolis, RJ: Vozes, 1997.

VALENTE, José Armando (org.). **O computador na sociedade do conhecimento**. Campinas, São Paulo: UNICAMP/NIED, 1999.

VISUAL CLASS. Disponível em: <http://www.class.com.br>.

ZACARIOTO, William Antonio. **Formação Continuada de Professores**: Um Estudo Sobre o Papel de um Curso de Capacitação em Informática. 2004. Dissertação (Mestrado em Educação) - Pontifica Universidade Católica de Campinas. Campinas-SP, 2004.

# **ANEXOS**

# **ANEXO 1 - Documento a ser entregue ao Diretor da EE Profª Angélica de Oliveira.**

#### **Nome da Pesquisa:**

Uso do Visual Class no desenvolvimento das aulas de Matemática no Ensino Médio.

#### Pesquisa Exploratória:

Meu interesse na pesquisa é apresentar uma nova metodologia na aplicação de conteúdos matemáticos com a utilização de um Software de autoria, possibilitando ao educando uma maneira lúdica de aprender, participando ativamente no desenvolvimento das atividades propostas e interagindo com o conteúdo. Interesso me em desenvolver uma metodologia que melhor se adaptem a construção do conhecimento pelo educando, tornando-o autônomo, critico, criativo e capacitado. Para tanto, foi desenvolvido o conteúdo "Razões Trigonométicas no Triangulo Retangulo", no sentido de desenvolver as habilidades nos educandos, sobre a utilização das razões trigonométricas nas resoluções de problemas do cotidiano, diagnosticado através da "Avaliação de Aprendizagem em Processo", como sendo uma habilidade não adquirida pelos alunos, na epoca em que estudaram os conteúdos referentes a Trigonometria no Triângulo Retângulo.

Gostaria de proceder os experimentos dentro do contexto da escola, durante as aulas, de acordo com o horário já existente, com a participação dos alunos das 3ª séries do Ensino Médio, período da manhã.

Agradeço, antecipadamente a contribuição e a colaboração nessa pesquisa. Estejam seguros que minha preocupação e interesse em contribuir para uma melhor formação dos educandos e também para a utilização de tecnologias na EE Profª Angélica de Oliveira.

#### **ANEXO 2 - Documento a ser entregue aos alunos participantes do Projeto.**

## **Termo de Consentimento**

Eu me engajo livremente na proposta de pesquisa e me reservo no direito, segundo me explicou o pesquisador, de me retirar a qualquer momento da pesquisa, caso a julgue sem proposito e sem interesse, sem que para isso seja necessário apresentar motivos.

Pelo presente, eu aceito participar dessa pesquisa de mestrado, conduzido pelo Professor Marcos Takashi Aoki. Eu o autorizo a fazer uso de tudo que menciono no que diz respeito estritamente ao tema da pesquisa que é do seu interesse, inclusive imagens, da mesma forma que autorizo a utilização desses dados na sua monografia de mestrado, de publicações posteriores e de apresentações ao publico.

**Nome:** 

**Endereço:**

**Telefone para contato:**

**Pai ou responsável (caso menor de 18 anos).**

**Marcos Takashi Aoki**